#### VASP: running on HPC resources

University of Vienna, Faculty of Physics and Center for Computational Materials Science, Vienna, Austria

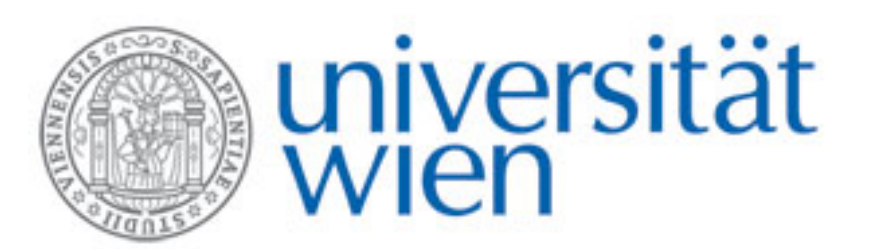

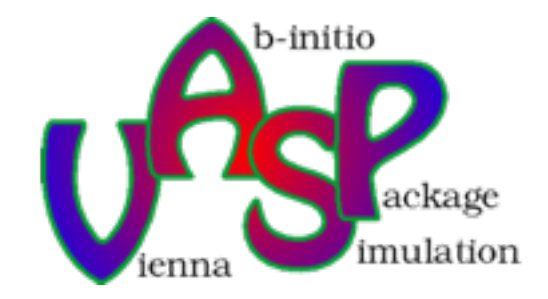

#### The Many-Body Schrödinger equation

$$
\hat{H}\Psi(\mathbf{r}_1,...,\mathbf{r}_N)=E\Psi(\mathbf{r}_1,...,\mathbf{r}_N)
$$

$$
\left(-\frac{1}{2}\sum_{i}\Delta_{i}+\sum_{i}V(\mathbf{r}_{i})+\sum_{i\neq j}\frac{1}{|\mathbf{r}_{i}-\mathbf{r}_{j}|}\right)\Psi(\mathbf{r}_{1},...,\mathbf{r}_{N})=E\Psi(\mathbf{r}_{1},...,\mathbf{r}_{N})
$$

For instance, many-body WF storage demands are prohibitive:

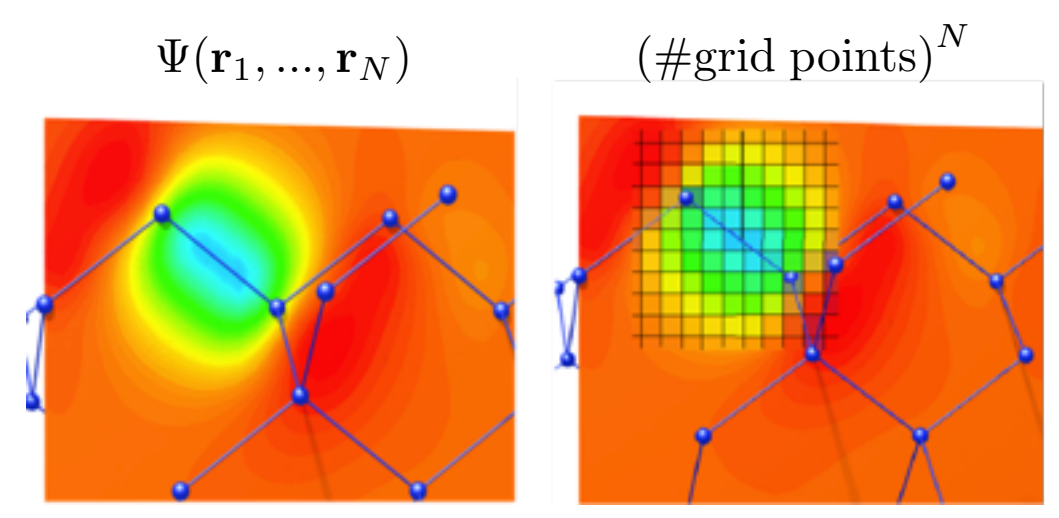

5 electrons on a  $10\times10\times10$  grid  $\sim$  10 PetaBytes !

A solution: map onto "one-electron" theory:

 $\Psi(\mathbf{r}_1, ..., \mathbf{r}_N) \rightarrow {\psi_1(\mathbf{r}), \psi_2(\mathbf{r}), ..., \psi_N(\mathbf{r})}$ 

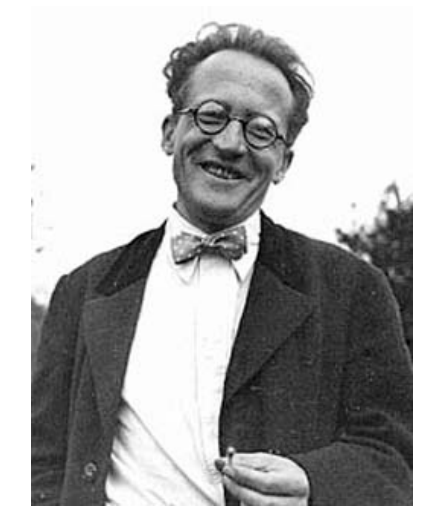

## Hohenberg-Kohn-Sham DFT

Map onto "one-electron" theory:

$$
\Psi(\mathbf{r}_1, ..., \mathbf{r}_N) \rightarrow \{\psi_1(\mathbf{r}), \psi_2(\mathbf{r}), ..., \psi_N(\mathbf{r})\} \qquad \Psi(\mathbf{r}_1, ..., \mathbf{r}_N) = \prod_i^N \psi_i(\mathbf{r}_i)
$$

Total energy is a functional of the density:

 $E[\rho] = T_s[\{\psi_i[\rho]\}] + E_H[\rho] + E_{\rm xc}[\rho] + E_Z[\rho] + U[Z]$ 

The density is computed using the one-electron orbitals:

$$
\rho({\bf r})=\sum_i^N|\psi_i({\bf r})|^2
$$

The one-electron orbitals are the solutions of the Kohn-Sham equation:

$$
\left(-\frac{1}{2}\Delta + V_Z(\mathbf{r}) + V_H[\rho](\mathbf{r}) + V_{\text{xc}}[\rho](\mathbf{r})\right)\psi_i(\mathbf{r}) = \epsilon_i\psi_i(\mathbf{r})
$$

BUT:

$$
E_{\rm xc}[\rho] = ? ? ? \qquad V_{\rm xc}[\rho](\mathbf{r}) = ? ? ?
$$

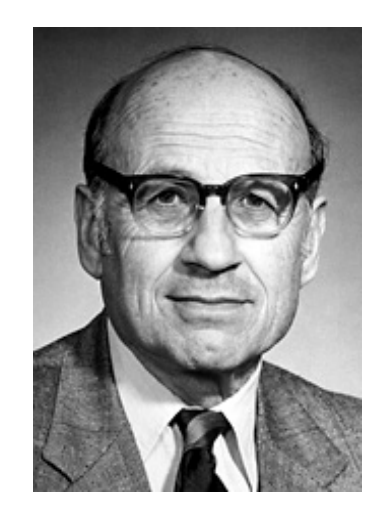

*N*

#### Exchange-Correlation

 $E_{\text{xc}}[\rho] = ? ? ?$   $V_{\text{xc}}[\rho](\mathbf{r}) = ? ? ?$ 

- Exchange-Correlation functionals are modeled on the uniform-electron-gas (UEG): The correlation energy (and potential) has been calculated by means of Monte-Carlo methods for a wide range of densities, and has been parametrized to yield a density functional.
- LDA: we simply pretend that an inhomogeneous electronic density locally behaves like a homogeneous electron gas.
- Many, many, many different functionals available: LDA, GGA, meta-GGA, van-der-Waals functionals, etc etc

## An N-electron system:  $N = O(10^{23})$

Hohenberg-Kohn-Sham DFT takes us a long way:

 $(\text{#grid points})^N$  *N* × (#grid points)  $\Psi(\mathbf{r}_1, ..., \mathbf{r}_N) \rightarrow {\psi_1(\mathbf{r}), \psi_2(\mathbf{r}), ..., \psi_N(\mathbf{r})}$ 

Nice for atoms and molecules, but in a realistic piece of solid state material  $N = O(10^{23})!$ 

# Translational invariance: Periodic Boundary Conditions

Translational invariance implies:

$$
\psi_{n\mathbf{k}}(\mathbf{r} + \mathbf{R}) = \psi_{n\mathbf{k}}(\mathbf{r})e^{i\mathbf{k}\mathbf{R}}
$$

and

$$
\psi_{n\mathbf{k}}(\mathbf{r})=u_{n\mathbf{k}}(\mathbf{r})e^{i\mathbf{k}\mathbf{r}}
$$

$$
u_{n\mathbf{k}}(\mathbf{r} + \mathbf{R}) = u_{n\mathbf{k}}(\mathbf{r})
$$

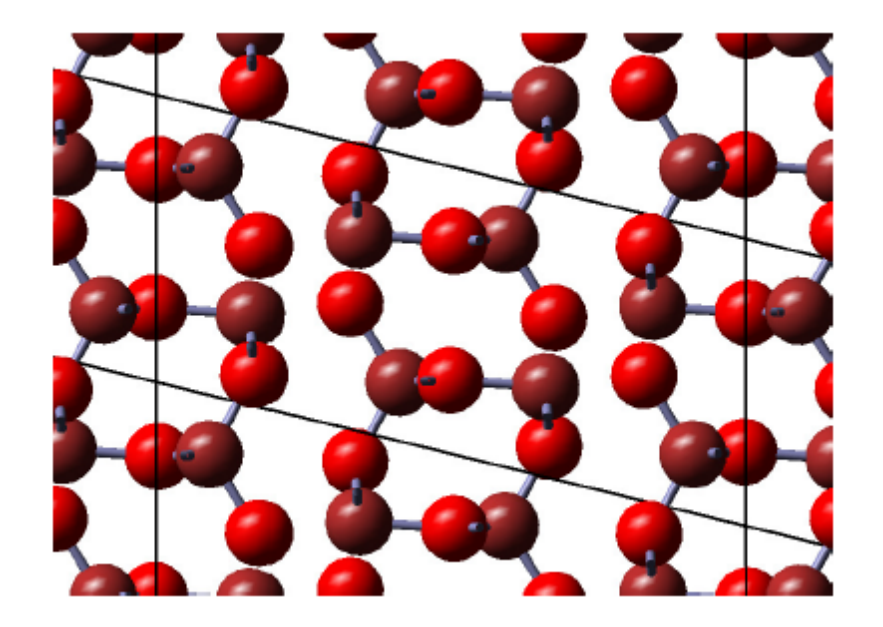

All states are labeled by *Bloch vector* **k** and the *band index* n:

- The Bloch vector **k** is usually constrained to lie within the first Brillouin zone of the reciprocal space lattice.
- The band index *n* is of the order if the number of electrons per unit cell.

#### Reciprocal space & the first Brillouin zone

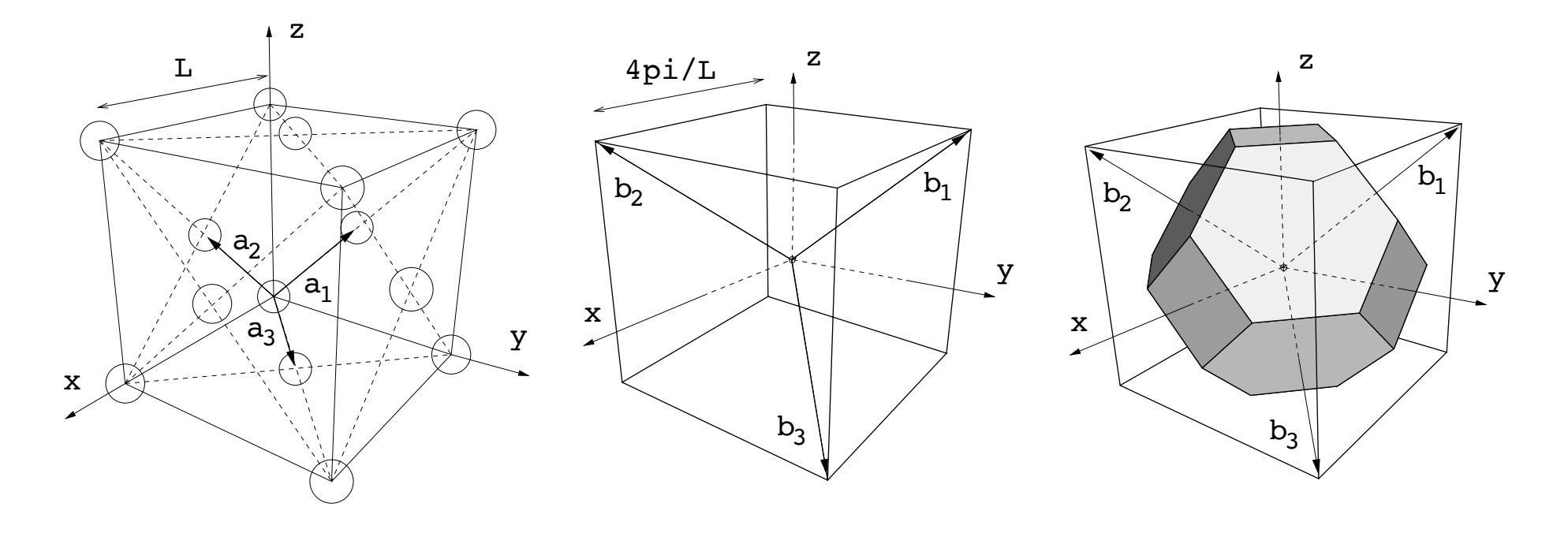

A

B

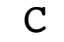

 $\mathbf{b}_1 = \frac{2\pi}{\Omega} \mathbf{a}_2 \times \mathbf{a}_3 \quad \mathbf{b}_2 = \frac{2\pi}{\Omega} \mathbf{a}_3 \times \mathbf{a}_1 \quad \mathbf{b}_3 = \frac{2\pi}{\Omega} \mathbf{a}_1 \times \mathbf{a}_2$ 

 $\Omega = \mathbf{a}_1 \cdot \mathbf{a}_2 \times \mathbf{a}_3$   $\mathbf{a}_i \cdot \mathbf{b}_j = 2\pi \delta_{ij}$ 

#### Sampling the 1<sup>st</sup> BZ

The evaluation of many key quantities involves an integral over the  $1<sup>st</sup>$  BZ. For instance the charge density:

$$
\rho(\mathbf{r})=\frac{1}{\Omega_{\rm BZ}}\sum_{n}\int_{\rm BZ}f_{n\mathbf{k}}|\psi_{n\mathbf{k}}(\mathbf{r})|^{2}d\mathbf{k}
$$

We exploit the fact that the orbitals at Bloch vectors **k** that are close together are almost identical and approximate the integral over the  $1<sup>st</sup>$  BZ by a weighted sum over a discrete set of **k**-points:

$$
\rho(\mathbf{r}) = \sum_{n\mathbf{k}} w_{\mathbf{k}} f_{n\mathbf{k}} |\psi_{n\mathbf{k}}(\mathbf{r})|^2 d\mathbf{k},
$$

Fazit: the intractable task of determining  $\Psi(\mathbf{r}_1, ..., \mathbf{r}_N)$  with N=10<sup>23</sup>, has been reduced to calculating  $\psi_{n{\bf k}}({\bf r})$  at a discrete set of **k**-points in the 1<sup>st</sup> BZ, for a number of bands that is of the order if the number of electrons in the unit cell. The total energy

$$
E[\rho, {\mathbf{R}, Z}] = T_s[\{\psi_{n\mathbf{k}}[\rho]\}] + E_H[\rho, {\mathbf{R}, Z}] + E_{\text{xc}}[\rho] + U({\mathbf{R}, Z})
$$

The kinetic energy

$$
T_s[\{\psi_{n\mathbf{k}}[\rho]\}]=\sum_{n\mathbf{k}}w_{\mathbf{k}}f_{n\mathbf{k}}\langle\psi_{n\mathbf{k}}|-\frac{1}{2}\Delta|\psi_{n\mathbf{k}}\rangle
$$

The Hartree energy

$$
E_{\mathrm{H}}[\rho,\{\mathbf{R},Z\}] = \frac{1}{2} \iint \frac{\rho_{eZ}(\mathbf{r})\rho_{eZ}(\mathbf{r}')}{|\mathbf{r} - \mathbf{r}'|} d\mathbf{r}' d\mathbf{r}
$$

where

$$
\rho_{eZ}(\mathbf{r}) = \rho(\mathbf{r}) + \sum_{i} Z_i \delta(\mathbf{r} - \mathbf{R}_i) \qquad \rho(\mathbf{r}) = \sum_{n\mathbf{k}} w_{\mathbf{k}} f_{n\mathbf{k}} |\psi_{n\mathbf{k}}(\mathbf{r})|^2 d\mathbf{k}
$$

The Kohn-Sham equations

$$
\left(-\frac{1}{2}\Delta + V_H[\rho_{eZ}](\mathbf{r}) + V_{\text{xc}}[\rho](\mathbf{r})\right)\psi_{n\mathbf{k}}(\mathbf{r}) = \epsilon_{n\mathbf{k}}\psi_{n\mathbf{k}}(\mathbf{r})
$$

The Hartree potential

$$
V_H[\rho_{eZ}](\mathbf{r}) = \int \frac{\rho_{eZ}(\mathbf{r}')}{|\mathbf{r} - \mathbf{r}'|} d\mathbf{r}'
$$

#### A plane wave basis set

$$
\psi_{n\mathbf{k}}(\mathbf{r}) = u_{n\mathbf{k}}(\mathbf{r})e^{i\mathbf{k}\mathbf{r}} \qquad u_{n\mathbf{k}}(\mathbf{r} + \mathbf{R}) = u_{n\mathbf{k}}(\mathbf{r})
$$

All cell-periodic functions are expanded in plane waves (Fourier analysis):

$$
u_{n\mathbf{k}}(\mathbf{r}) = \frac{1}{\Omega^{1/2}} \sum_{\mathbf{G}} C_{\mathbf{G}n\mathbf{k}} e^{i\mathbf{G}\mathbf{r}} \qquad \psi_{n\mathbf{k}}(\mathbf{r}) = \frac{1}{\Omega^{1/2}} \sum_{\mathbf{G}} C_{\mathbf{G}n\mathbf{k}} e^{i(\mathbf{G} + \mathbf{k})\mathbf{r}}
$$

$$
\rho(\mathbf{r}) = \sum_{\mathbf{G}} \rho_{\mathbf{G}} e^{i\mathbf{G}\mathbf{r}} \qquad \qquad V(\mathbf{r}) = \sum_{\mathbf{G}} V_{\mathbf{G}} e^{i\mathbf{G}\mathbf{r}}
$$

The basis set includes all plane waves for which

$$
\frac{1}{2}|\mathbf{G} + \mathbf{k}|^2 < E_{\text{cutoff}}
$$

Transformation by means of FFT between "real" space and "reciprocal" space:

$$
C_{\mathbf{r}n\mathbf{k}} = \sum_{\mathbf{G}} C_{\mathbf{G}n\mathbf{k}} e^{i\mathbf{G}\mathbf{r}} \quad \stackrel{\text{FFT}}{\longleftrightarrow} \quad C_{\mathbf{G}n\mathbf{k}} = \frac{1}{N_{\text{FFT}}} \sum_{\mathbf{r}} C_{\mathbf{r}n\mathbf{k}} e^{-i\mathbf{G}\mathbf{r}}
$$

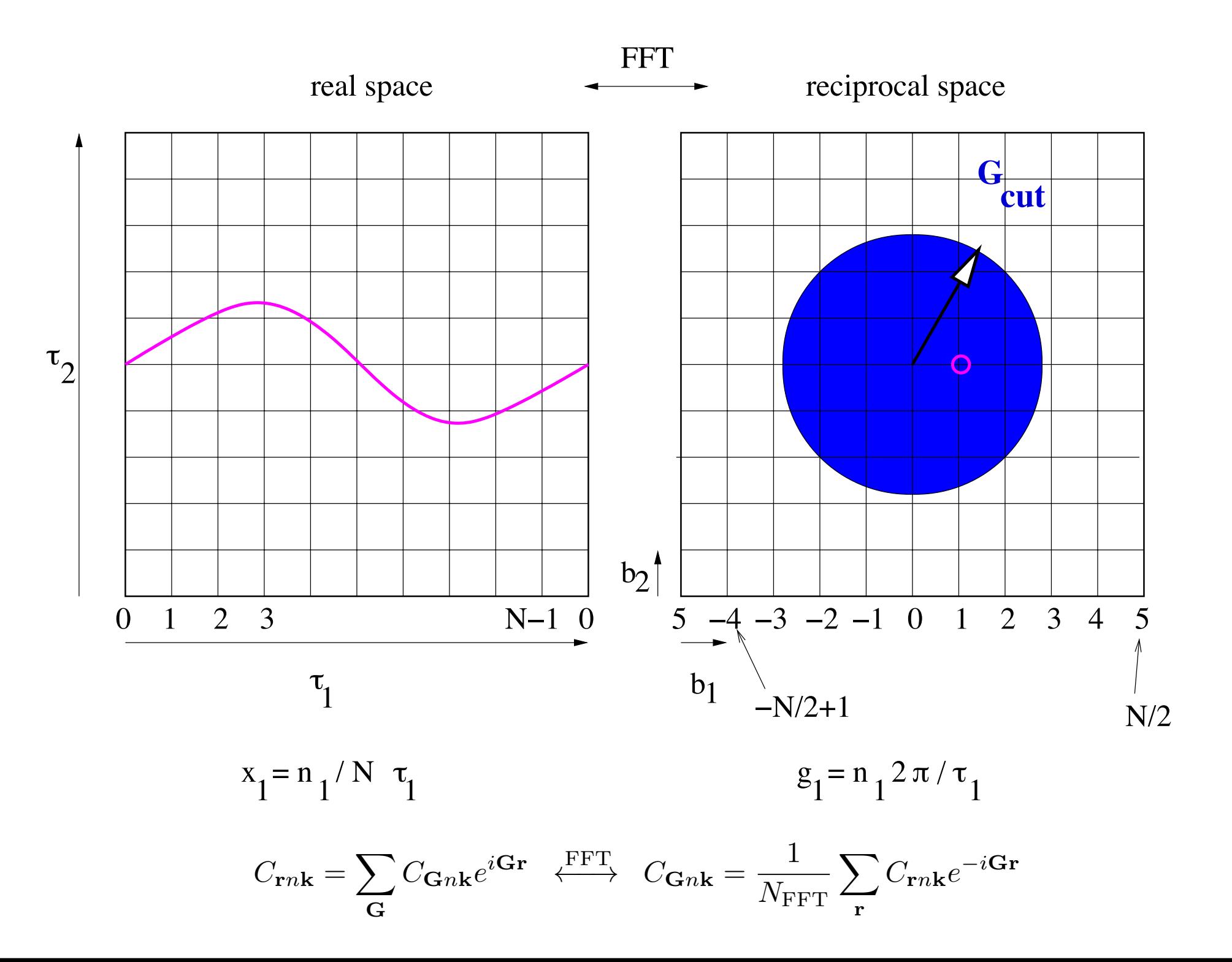

#### The charge density

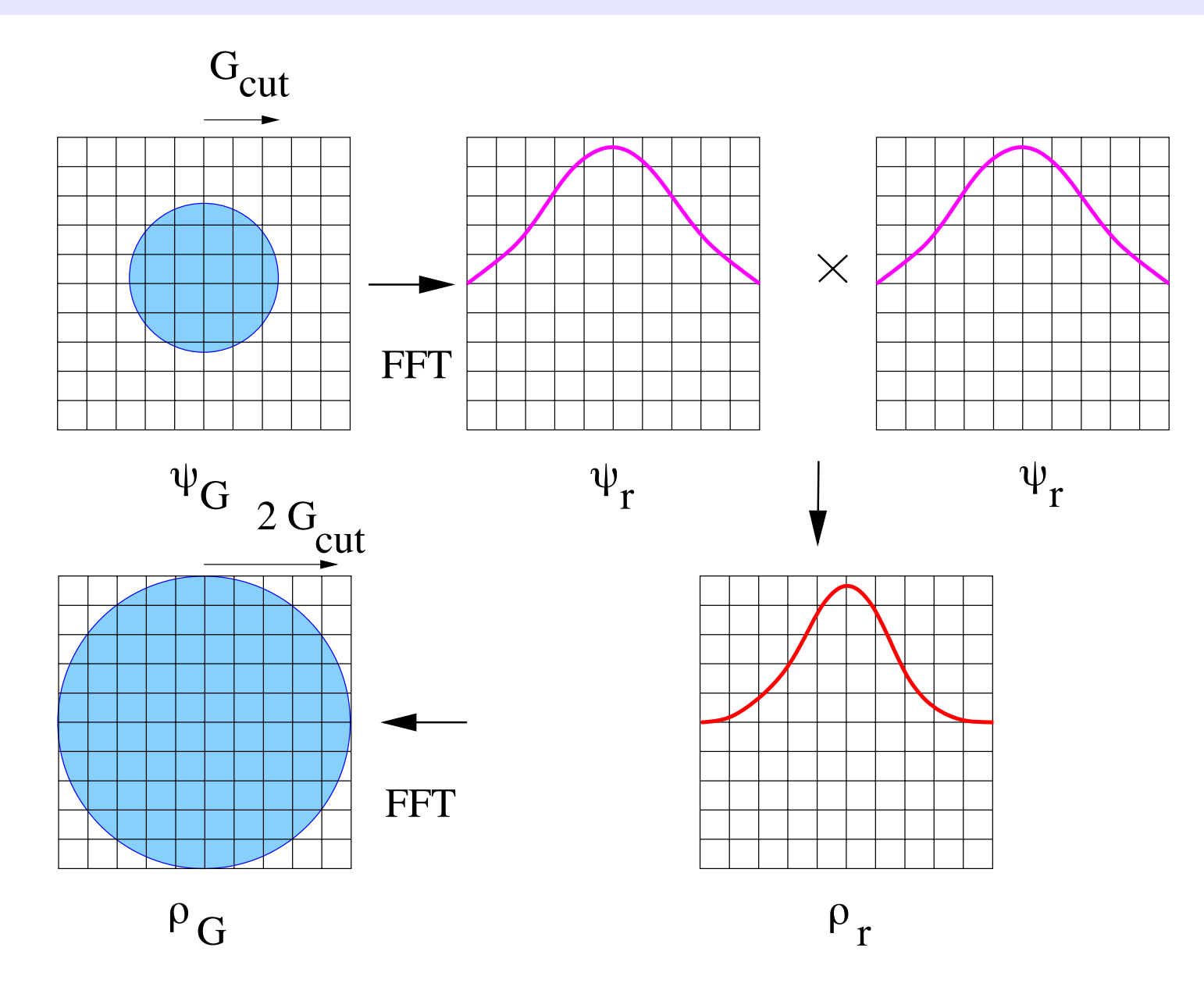

## The Self-Consistency-Cycle (cont.)

Two sub-problems:

- Optimization of  $\{\psi_n\}$ **Iterative Diagonalization** e.g. RMM-DIIS or Blocked Davidson
- Construction of  $\rho_{\text{in}}$ **Density Mixing** *e.g.* Broyden mixer

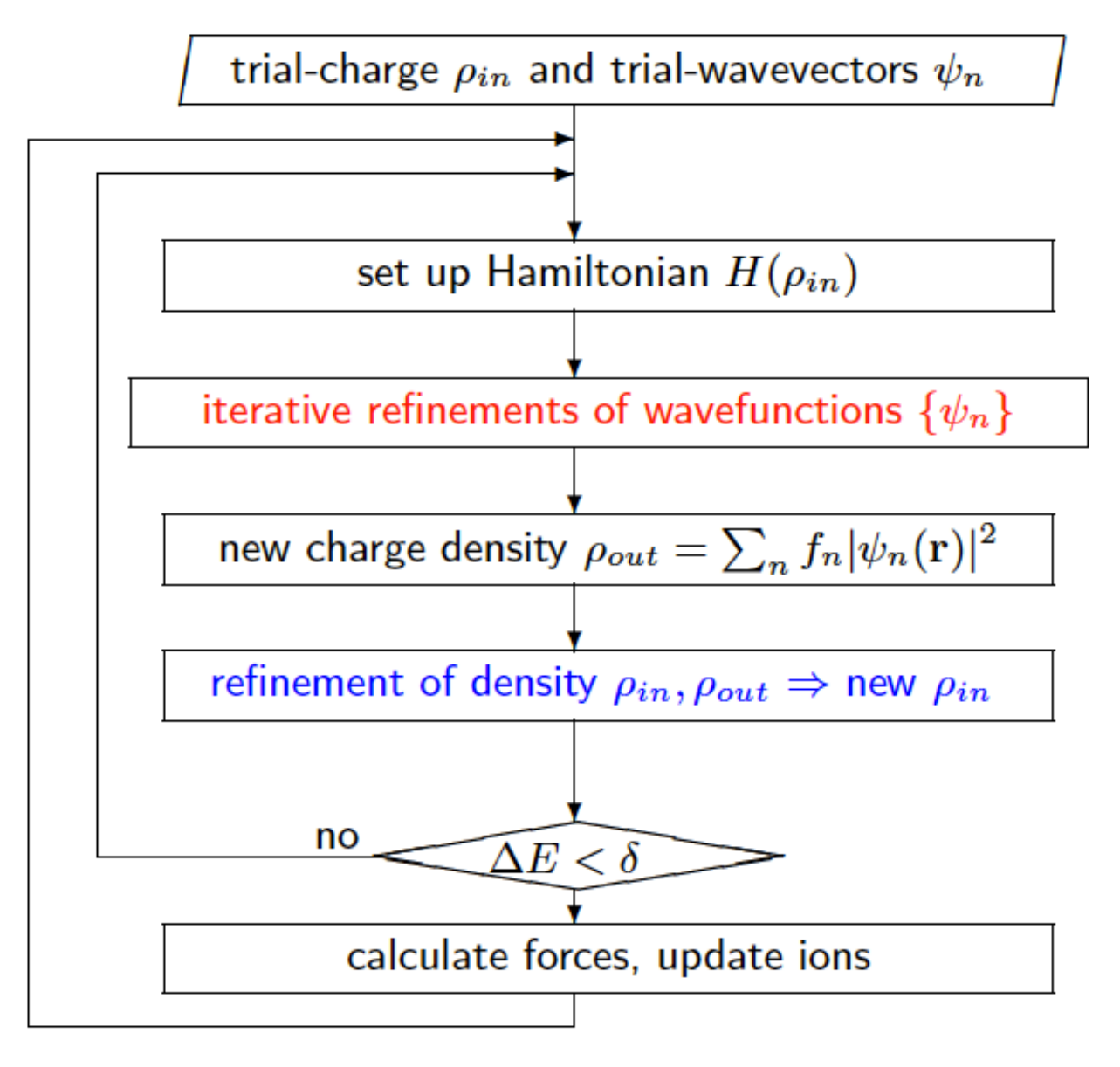

#### The self-Consistency-Cycle

A naïve algorithm: express the Hamilton matrix in a plane wave basis and diagonalize it:

$$
\mathbf{H} = \langle \mathbf{G} | \hat{H} [ \rho ] | \mathbf{G}^{\prime} \rangle \rightarrow \text{diagonalize } \mathbf{H} \rightarrow \{ \psi_i, \epsilon_i \} \hspace{2mm} i=1,..,N_{\text{FFT}}
$$

Self-consistency-cycle:

$$
\rho_0 \to \mathbf{H}_0 \to \rho' \to \rho_1 = f(\rho_0, \rho') \to \mathbf{H}_1 \to \dots
$$

Iterate until:  $\rho = \rho'$ 

BUT: we do not need  $N_{FFT}$  eigenvectors of the Hamiltonian (at a cost of  $O(N_{FFT}^3)$ ). Actually we only the  $N_b$  lowest eigenstates of **H**, where  $N_b$  is of the order of the number of electrons per unit cell  $(N_h \ll N_{FFT})$ .

Solution: use iterative matrix diagonalization techniques to find the  $N_b$  lowest Eigenvector of the Hamiltonian: RMM-DIIS, blocked-Davidson, etc.

## Key ingredients: Subspace diagonalization and the Residual

Rayleigh-Ritz: diagonalization of the  $N_b \times N_b$  subspace

 $\sum$ *m*  $\bar{H}_{nm}B_{mk} = \sum$ *m*  $\epsilon_k^{\rm app} \bar{S}_{nm} B_{mk}$ 

with

$$
\bar{H}_{nm} = \langle \psi_n | \hat{H} | \psi_m \rangle \qquad \qquad \bar{S}_{nm} = \langle \psi_n | \hat{S} | \psi_m \rangle
$$

 $|\bar{\psi}_k\rangle = \sum$ *m* yields  ${\sf N_b}$  eigenvectors  $|\bar{\psi}_{k}\rangle=\sum B_{mk}|\psi_{m}\rangle$  with eigenvalues  $\bm{\varepsilon}_{\sf app}.$ 

These eigenstates are the best approximation to the exact  $N_b$  lowest eigenstates of **H** within the subspace spanned by the current orbitals.

The Residual:

$$
|R(\psi_n)\rangle = (\hat{H} - \epsilon_{\rm app}\hat{S})|\psi_n\rangle \qquad \epsilon_{\rm app} = \frac{\langle \psi_n|\hat{H}|\psi_n\rangle}{\langle \psi_n|\hat{S}|\psi_n\rangle}
$$

(its norm is measure for the error in the eigenvector)

#### Blocked-Davidson

- Take a subset of all bands:  $\{ \psi_n | n = 1, ..., N \} \Rightarrow \{ \psi_k^1 | k = 1, ..., n_1 \}$ 
	- Extend this subset by adding the (preconditioned) residual vectors to the presently considered subspace:

$$
\{\psi_k^1/g_k^1 = \mathbf{K}(\mathbf{H} - \epsilon_{\mathrm{app}} \mathbf{S})\psi_k^1 | k = 1,..,n_1\}
$$

Rayleigh-Ritz optimization ("sub-space rotation") in the  $2n_1$  dimensional subspace to determine the  $n_1$  lowest eigenvectors:

diag
$$
\{\psi_k^1/g_k^1\}
$$
  $\longrightarrow \{\psi_k^2|k=1,..,n_1\}$ 

• Extend subspace with the residuals of  $\{\psi_k^2\}$ 

$$
\{\psi_k^1/g_k^1/g_k^2 = \mathbf{K}(\mathbf{H} - \epsilon_{\mathrm{app}} \mathbf{S})\psi_k^2 | k = 1, ..., n_1\}
$$

- Rayleigh-Ritz optimization  $\Rightarrow {\psi_k^3|k=1,..,n_1}$
- Etc …
- The optimized set replaces the original subset:

 $\{\psi_n^n | k = 1, ..., n_1\}$   $\longrightarrow \{\psi_n | n = 1, ..., n_1\}$ 

• Continue with next subset:  $\ \{\psi_k^1 | k = n_1 + 1,..,n_2\}$ , etc, ...

After treating all bands: Rayleigh-Ritz optimization of  $\{\psi_n|n=1,..,N\}$ 

#### The action of the Hamiltonian

The action  $\, {\bf H} |\psi_{n{\bf k}} \rangle \,$ 

$$
\left(-\frac{1}{2}\Delta + V(\mathbf{r})\right)\psi_{n\mathbf{k}}(\mathbf{r})
$$

Using the convention

$$
\langle \mathbf{r} | \mathbf{G} + \mathbf{k} \rangle = \frac{1}{\Omega^{1/2}} e^{i(\mathbf{G} + \mathbf{k})\mathbf{r}} \to \langle \mathbf{G} + \mathbf{k} | \psi_{n\mathbf{k}} \rangle = C_{\mathbf{G}n\mathbf{k}}
$$

• Kinetic energy:

$$
\langle \mathbf{G} + \mathbf{k} | -\frac{1}{2} \Delta | \psi_{n\mathbf{k}} \rangle = \frac{1}{2} |\mathbf{G} + \mathbf{k}|^2 C_{\mathbf{G} n\mathbf{k}} \qquad N_{\text{NPLW}}
$$

- Local potential:  $V = V_{\text{H}}[\rho] + V_{xc}[\rho] + V_{\text{ext}}$ 
	- Exchange-correlation: easily obtained in real space  $V_{\text{xc},\mathbf{r}} = V_{\text{xc}}[\rho_{\mathbf{r}}]$
	- FFT to reciprocal space  $\{V_{\text{xc},\mathbf{r}}\}\rightarrow\{V_{\text{xc},\mathbf{G}}\}$
	- Hartree potential: solve Poisson eq. in reciprocal space  $V_{\rm H,G} = \frac{4\pi}{|\mathbf{C}|}$ *|*G*|*  $\frac{1}{2}\rho_{\mathbf{G}}$
	- Add all contributions  $V_{\mathbf{G}} = V_{\mathrm{H},\mathbf{G}} + V_{\mathrm{xc},\mathbf{G}} + V_{\mathrm{ext},\mathbf{G}}$
	- FFT to real space  $\{V_{\mathbf{G}}\} \rightarrow \{V_{\mathbf{r}}\}$

The action

$$
\langle \mathbf{G} + \mathbf{k} | V | \psi_{n\mathbf{k}} \rangle = \frac{1}{N_{\text{FFT}}} \sum_{\mathbf{r}} V_{\mathbf{r}} C_{\mathbf{r} n \mathbf{k}} e^{-i \mathbf{G} \mathbf{r}} \qquad N_{\text{FFT}} \log N_{\text{FFT}}
$$

#### Solving the KS equations

$$
\left(-\frac{1}{2}\Delta + V_{\text{ext}}(\mathbf{r}) + V_{\text{H}}(\mathbf{r}) + V_{\text{xc}}(\mathbf{r})\right)\psi_{n\mathbf{k}}(\mathbf{r}) = \epsilon_{n\mathbf{k}}\psi_{n\mathbf{k}}(\mathbf{r})
$$

- FFTs extensively used to evaluate  $\vert\mathbf{H}\vert\psi_{n}\rangle$
- We actually use a mixed basis set (Projector-Augmented-Waves):

$$
|\psi_n\rangle = |\widetilde{\psi}_n\rangle + \sum_i (|\phi_i\rangle - |\widetilde{\phi}_i\rangle)\langle \widetilde{p}_i|\widetilde{\psi}_n\rangle
$$

which involves projection of the pseudo-wave functions on local projection operators (DGEMM).

- One needs to keep the solutions (bands) at each k-point orthonormal: essentially done by a Choleski decomposition (LU) of the overlap matrix, followed by an inversion of U (LAPACK/scaLAPACK) and a transformation between the wave function (ZGEMM).
- Diagonalization of the Hamiltonian in the subspace of the current wave functions (LAPACK/scaLAPACK or ELPA), followed by a unitary transformation between the wave function (ZGEMM).

## A typical workload

• Action:  $H|\tilde{\psi}_n\rangle$ 

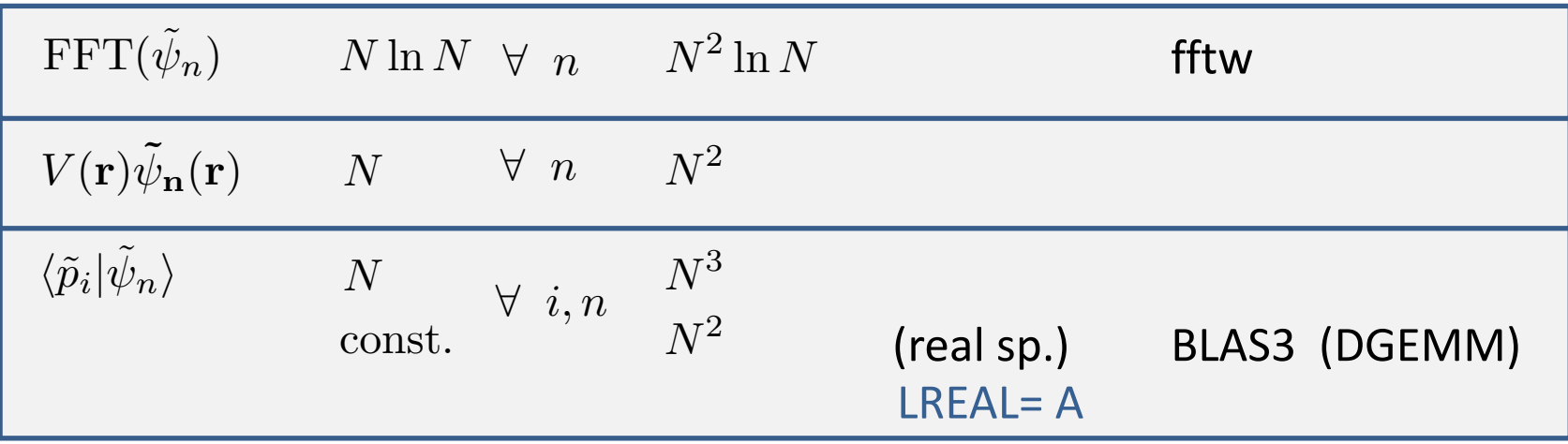

• Subspace rotation:

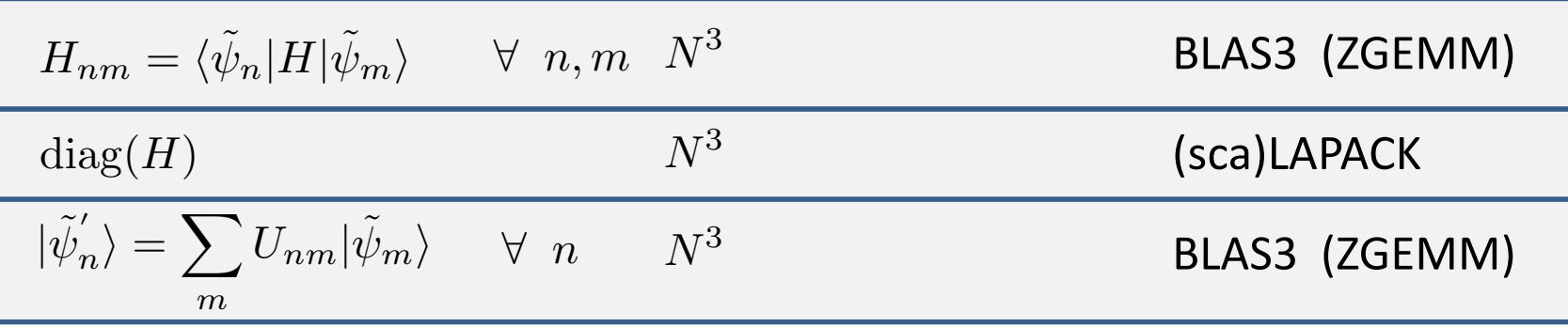

#### Scaling with system size (N)

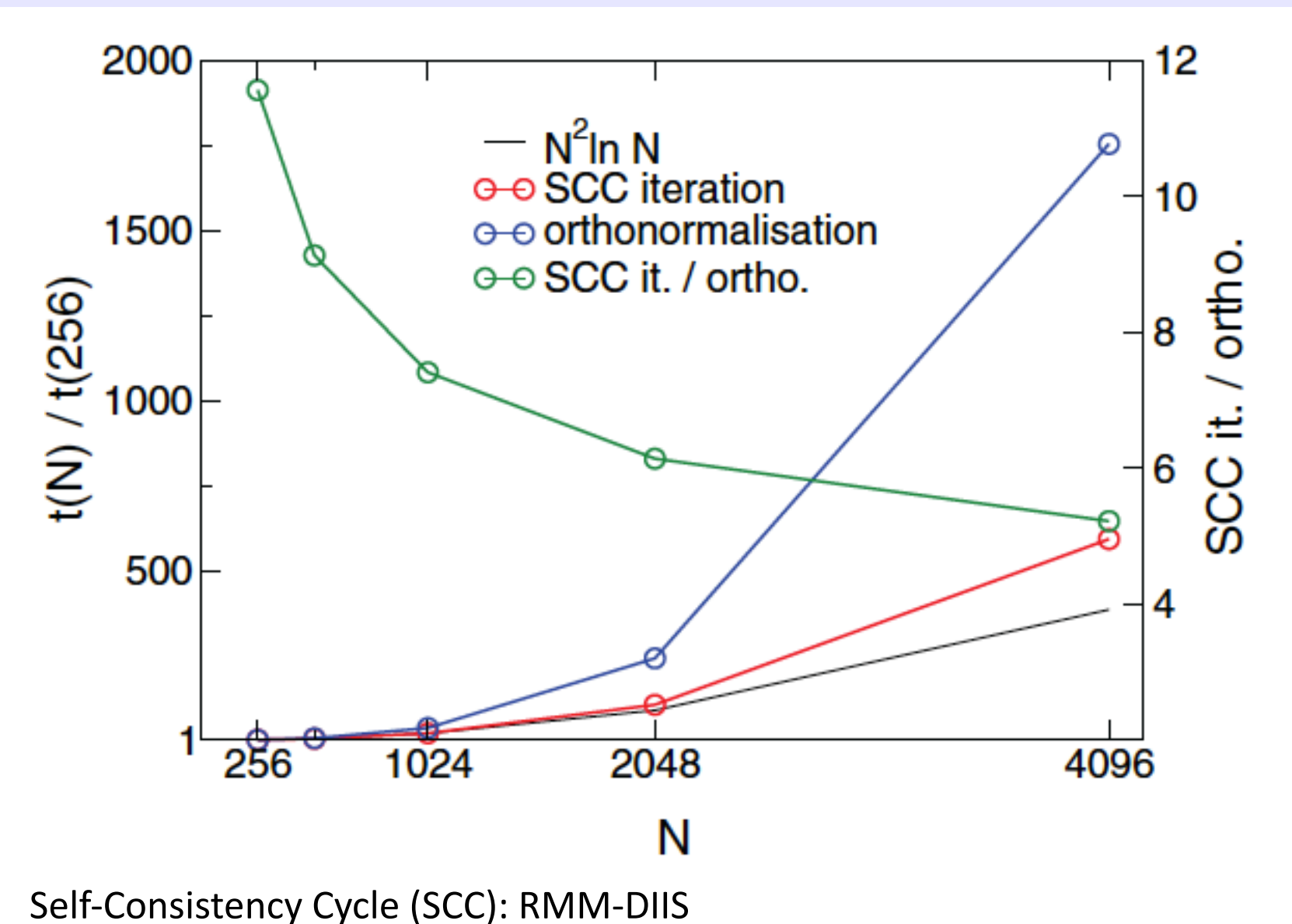

running on 8 Intel X5550 quadcore procs. (total: 32 x 2.66 GHz cores)

2 MPI-ranks, NCORE=1

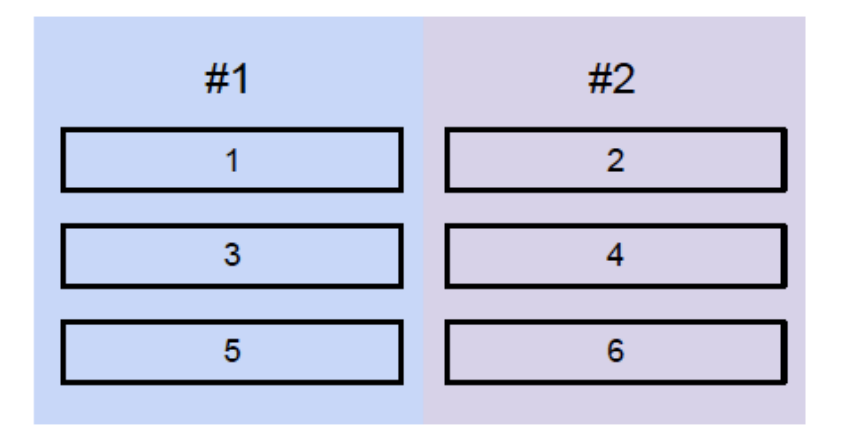

Distribute work and data "over-orbitals"

- Default
- NCORE  $= 1$ (or equivalently:  $NPAR = #-of-MPI-ranks$ )
- KPAR =  $1$

The Kohn-Sham equation:

$$
\left(-\frac{1}{2}\Delta + V_{\text{ext}}(\mathbf{r}) + V_{\text{H}}(\mathbf{r}) + V_{\text{xc}}(\mathbf{r})\right)\psi_{n\mathbf{k}}(\mathbf{r}) = \epsilon_{n\mathbf{k}}\psi_{n\mathbf{k}}(\mathbf{r})
$$

• Orbital index n

2 MPI-ranks, NCORE=1

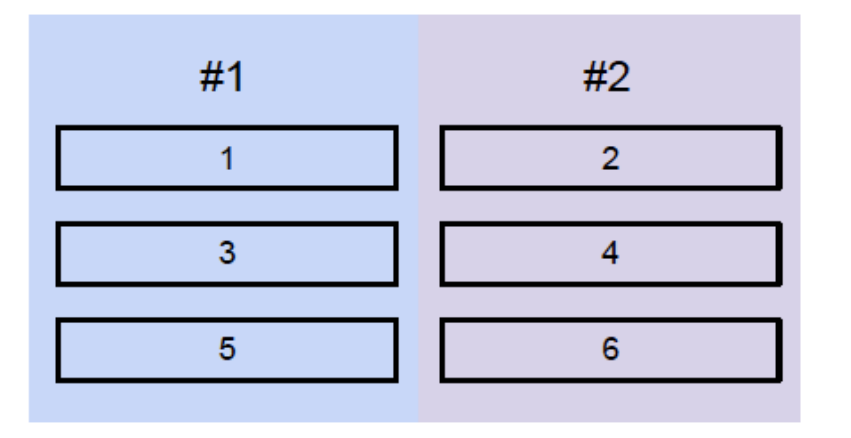

2 MPI-ranks, NCORE=2

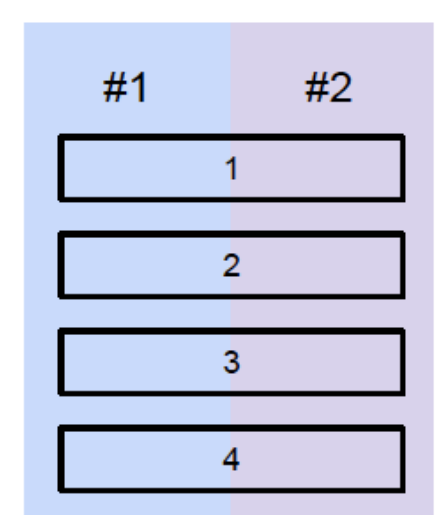

Distribute work and data "over-orbitals"

- Default
- NCORE  $= 1$ (or equivalently:  $NPAR = #-of-MPI-ranks$ )
- KPAR  $= 1$

Distribution work and data "over-plane-waves"

- NCORE  $=$  #-of-MPI-ranks (or equivalently:  $NPAR = 1$ )
- $KPAR = 1$

2 MPI-ranks, NCORE=1

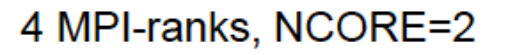

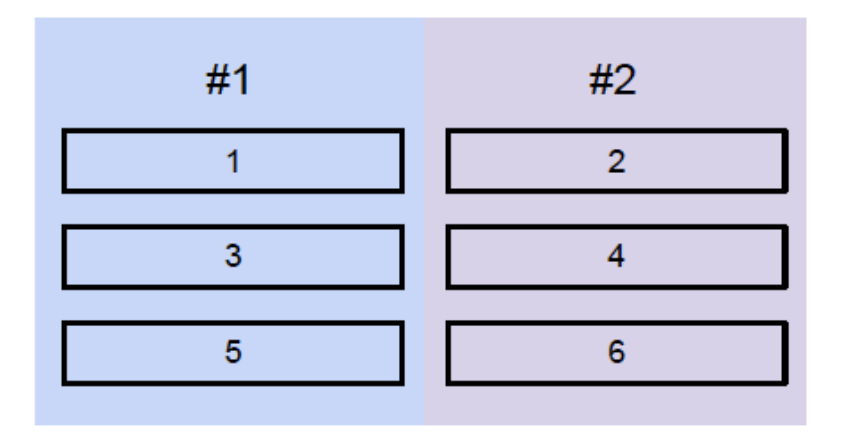

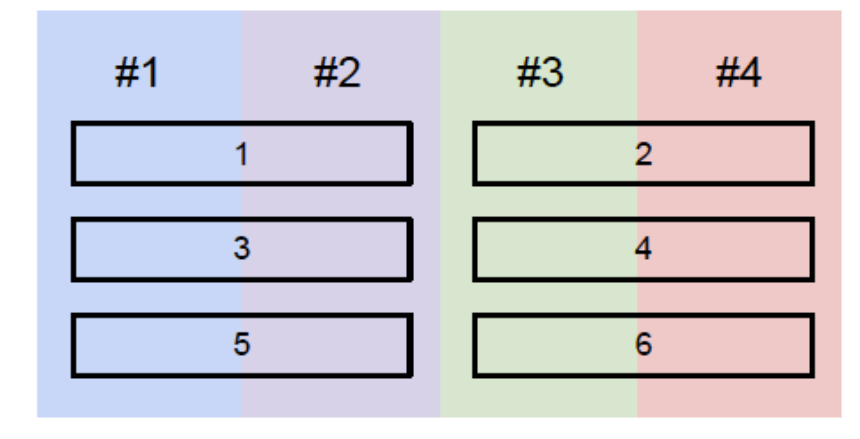

2 MPI-ranks, NCORE=2

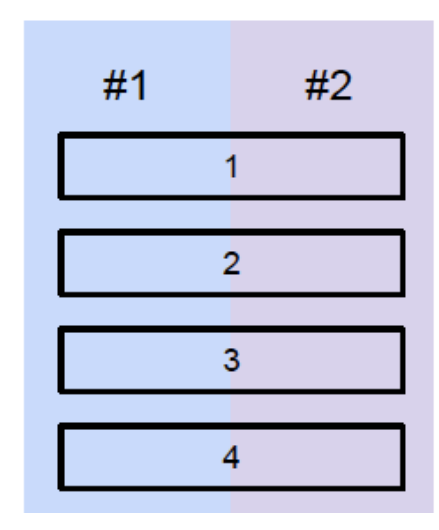

Combinations of "over-orbitals" and "over-plane-wave" distributions are allowed as well

Additionally work may be distributed "over-**k**-points"

- KPAR =  $n (n>1)$
- $m = (\text{#-of-MPI-ranks } / n)$  must be an integer
- Work is distributed in a round-robin fashion over groups of m MPI-ranks
- Data is duplicated!

$$
\left(-\frac{1}{2}\Delta + V_{\text{ext}}(\mathbf{r}) + V_{\text{H}}(\mathbf{r}) + V_{\text{xc}}(\mathbf{r})\right)\psi_{n\mathbf{k}}(\mathbf{r}) = \epsilon_{n\mathbf{k}}\psi_{n\mathbf{k}}(\mathbf{r})
$$

• Orbital index *n*, k-point index **k** 

#### 8 MPI-ranks, KPAR=2, NCORE=2

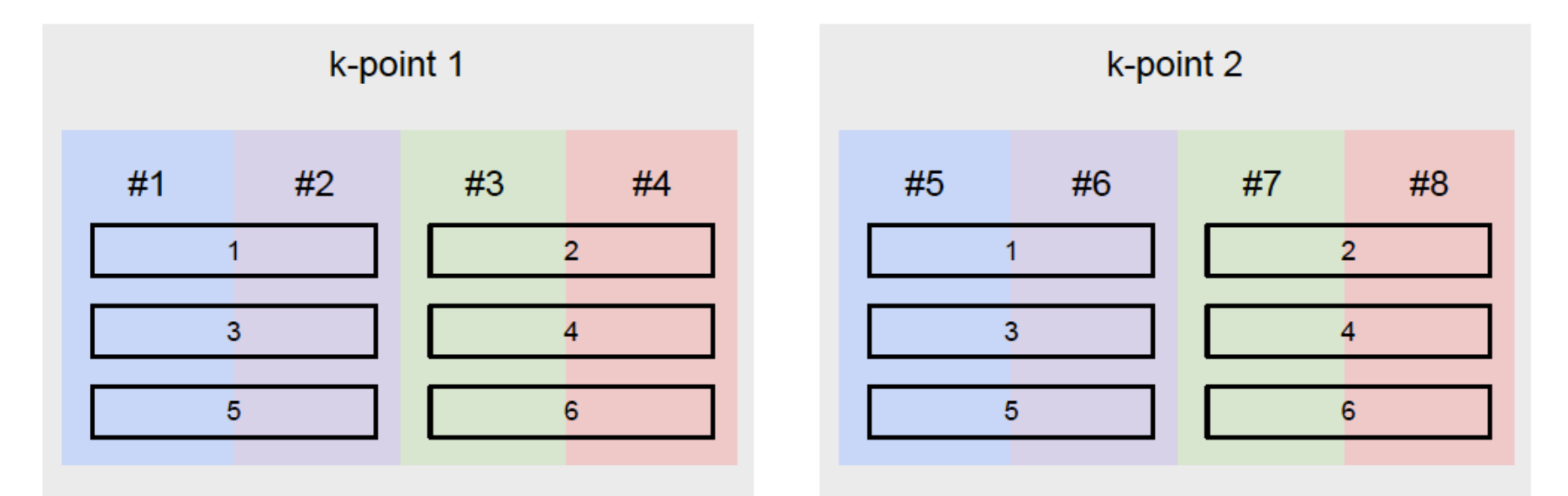

#### All-2-All communication

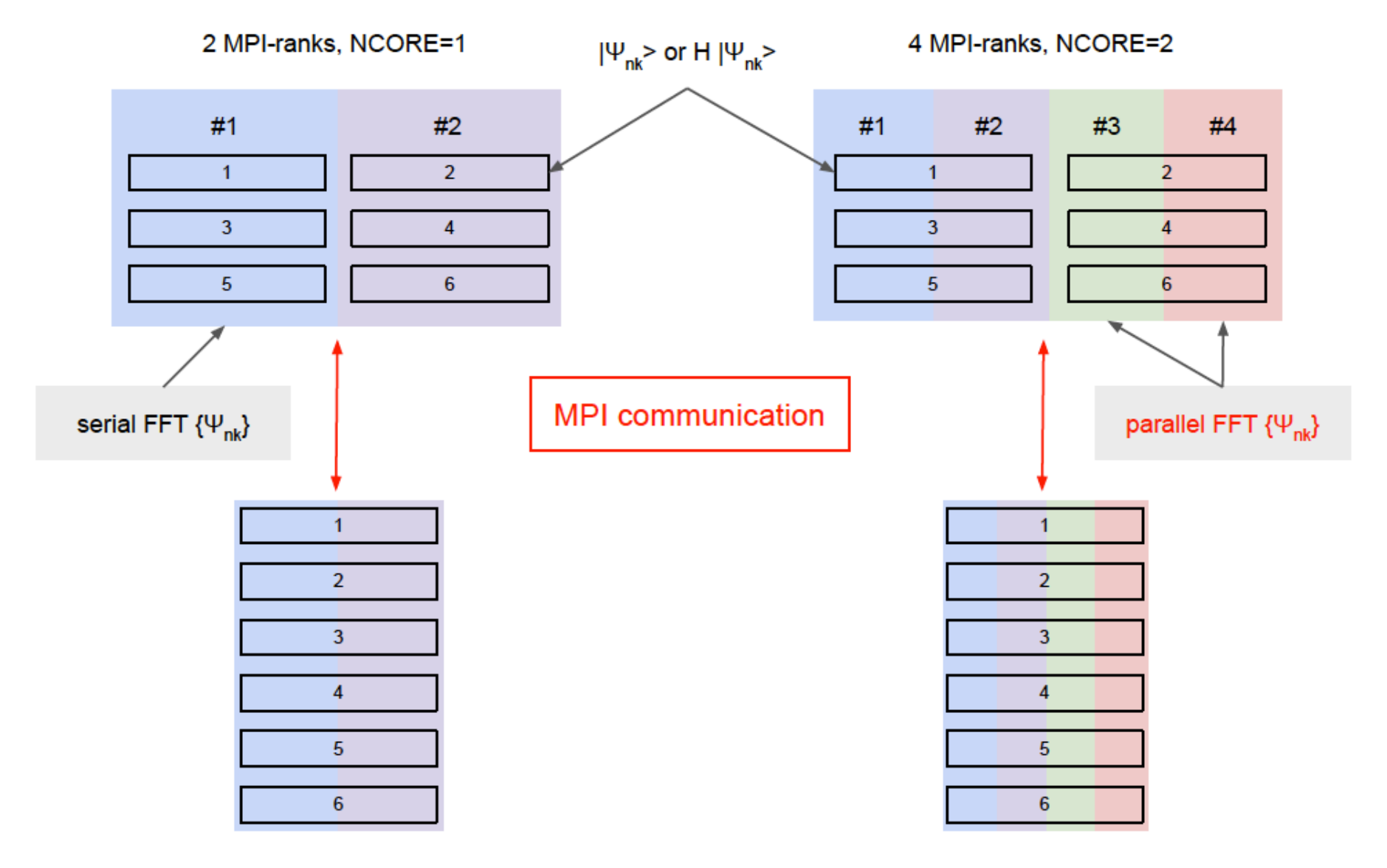

 $C_{nm}$  =  $\langle \Psi_{mk} | H | \Psi_{nk} \rangle$ 

Each MPI-rank contracts over its subset of G-vector followed by a global sum of C<sub>nm</sub> over all MPI-ranks

#### Parallel FFT: Ball-2-Cube

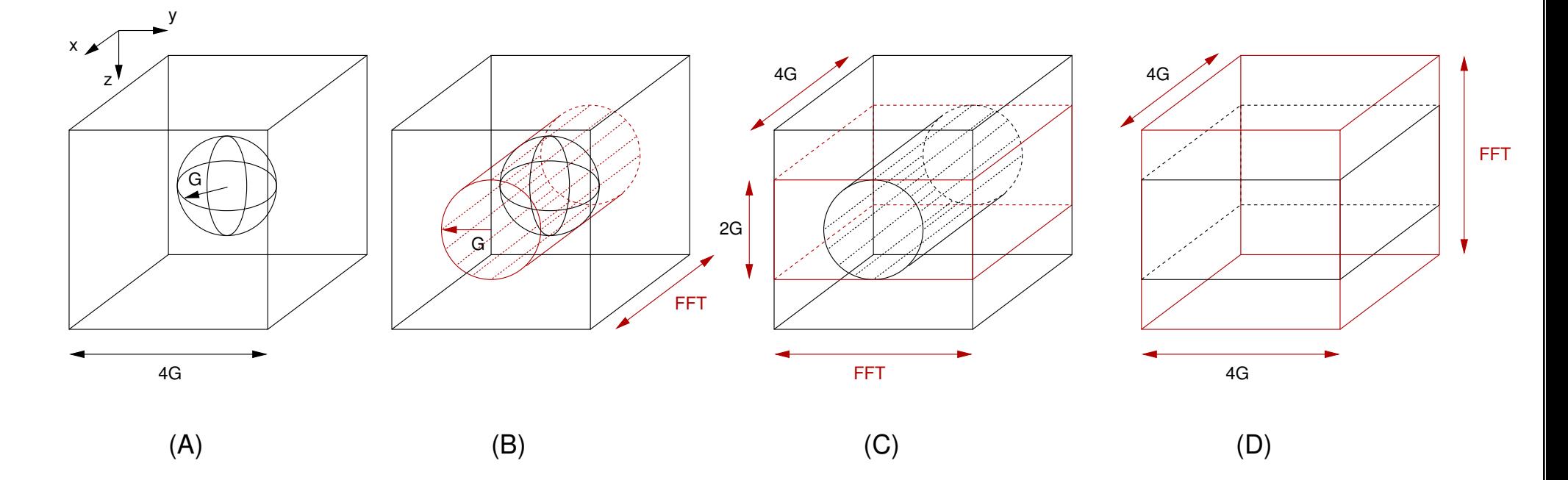

In-house parallel Ball-2-Cube FFT:

- Less 1D-FFTs (reduction:  $\approx 1.76 \times$ )
- BUT: communication from  $(B) \rightarrow (C)$  and  $(C) \rightarrow (D)$
- For small to medium sized FFT grids a highly optimized 3D-FFT (e.g. from Intel's mkl) is equally fast

# Hardware considerations

Typical configuration:

- **N** interconnected nodes
- 2 packages/node
- *M* cores/package

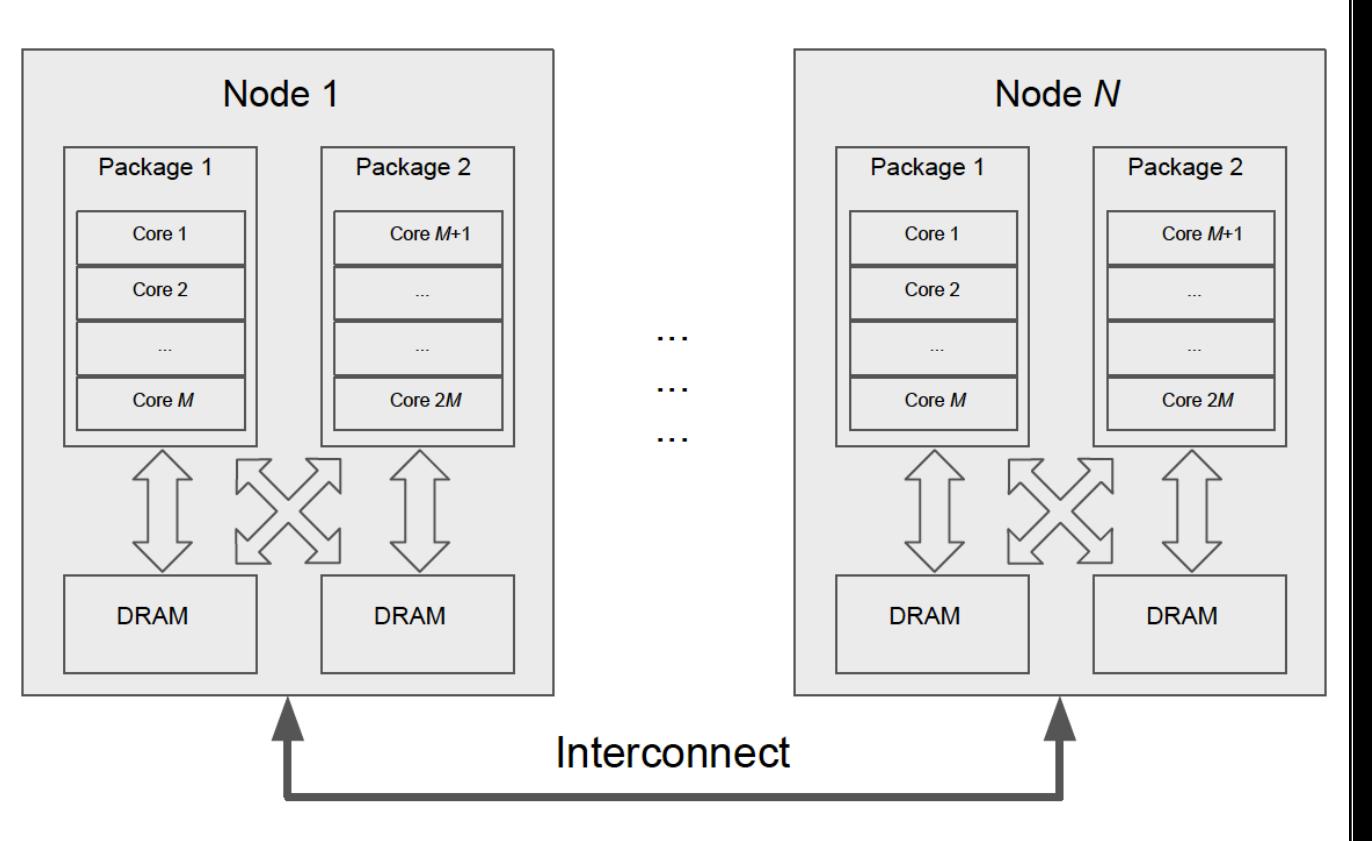

Distribution "over-plane-waves": MPI-ranks that share an orbital should reside on the same node (better even on the same package).

- $NCORE = n \leq 2M$
- (2*M* / *n*) should be an integer
- Typically:  $n = M$  or  $n = M/2$

Distribution "over-**k**-points":

- $KPAR = n \leq #-of-k-points (NKPTS)$
- $($ #-of-MPI-ranks  $/ n$  should be an integer
- If memory allows: KPAR = NKPTS

Default placement of MPI-ranks on the nodes/packages/cores depends on the particulars of the MPI implementation and its configuration!

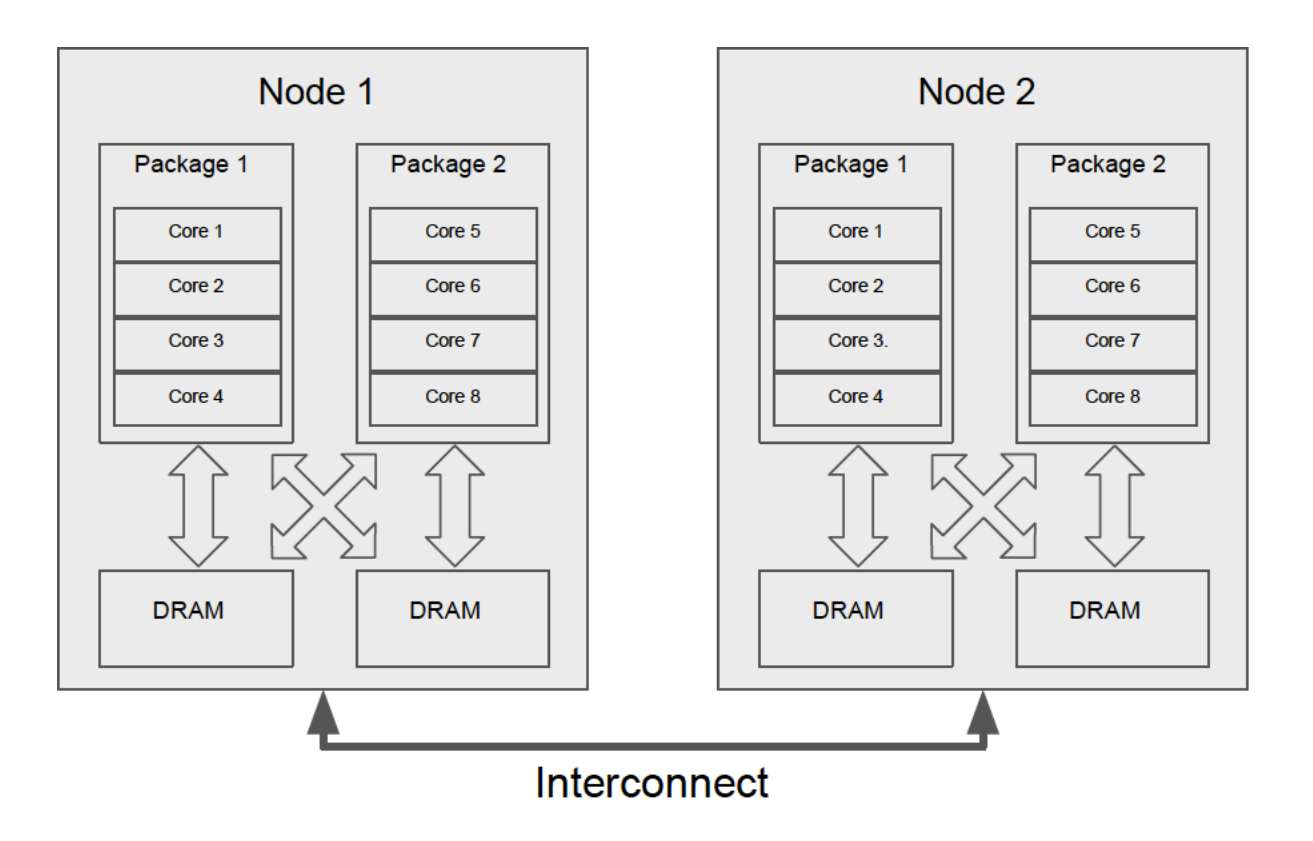

- 2 interconnected nodes
- 2 packages/node
- 4 cores/package

Default placement of MPI-ranks on the nodes/packages/cores depends on the particulars of the MPI implementation and its configuration!

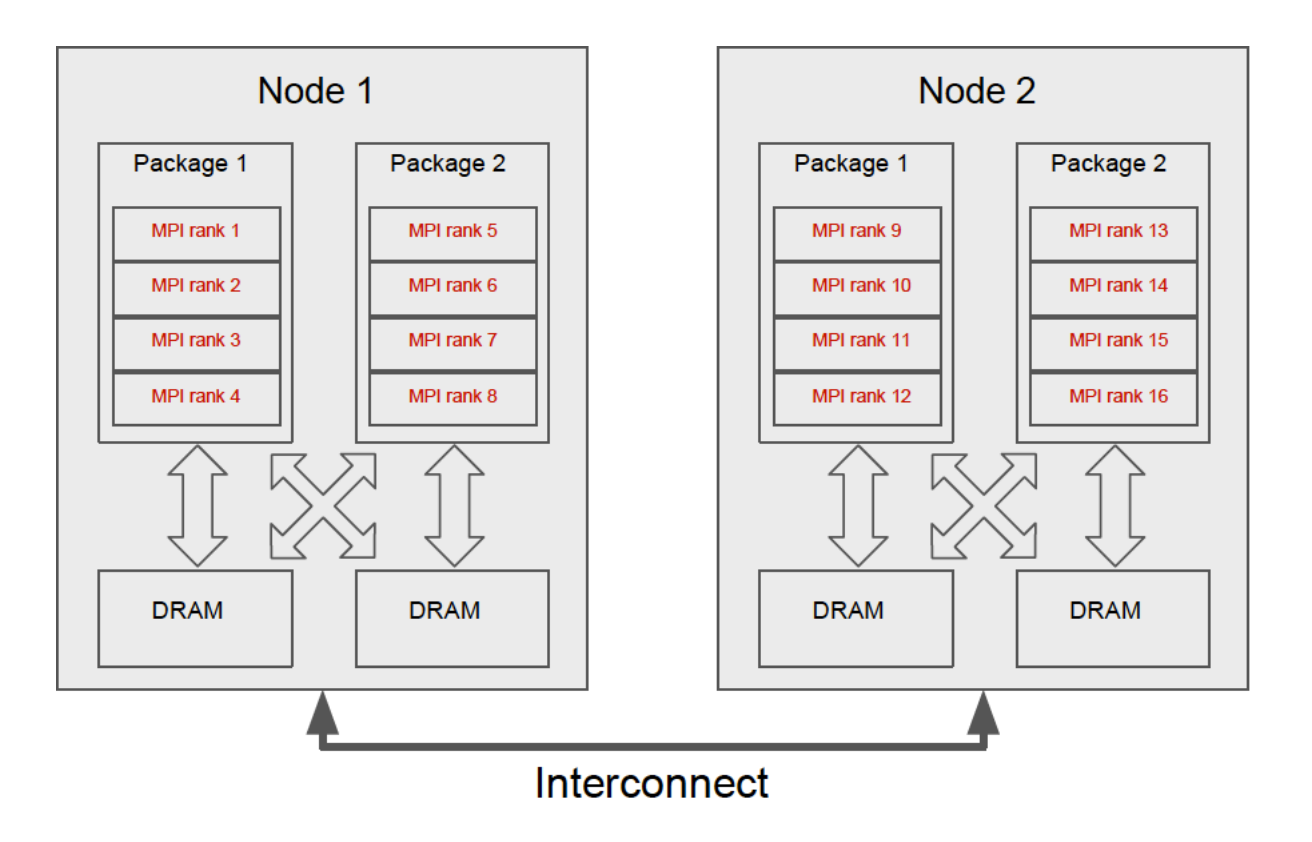

- 2 interconnected nodes
- 2 packages/node
- 4 cores/package

Good: Place subsequent MPI-ranks close together, i.e., first on subsequent cores of the same package, then moving on the second package of the same node, before starting to fill the next node.

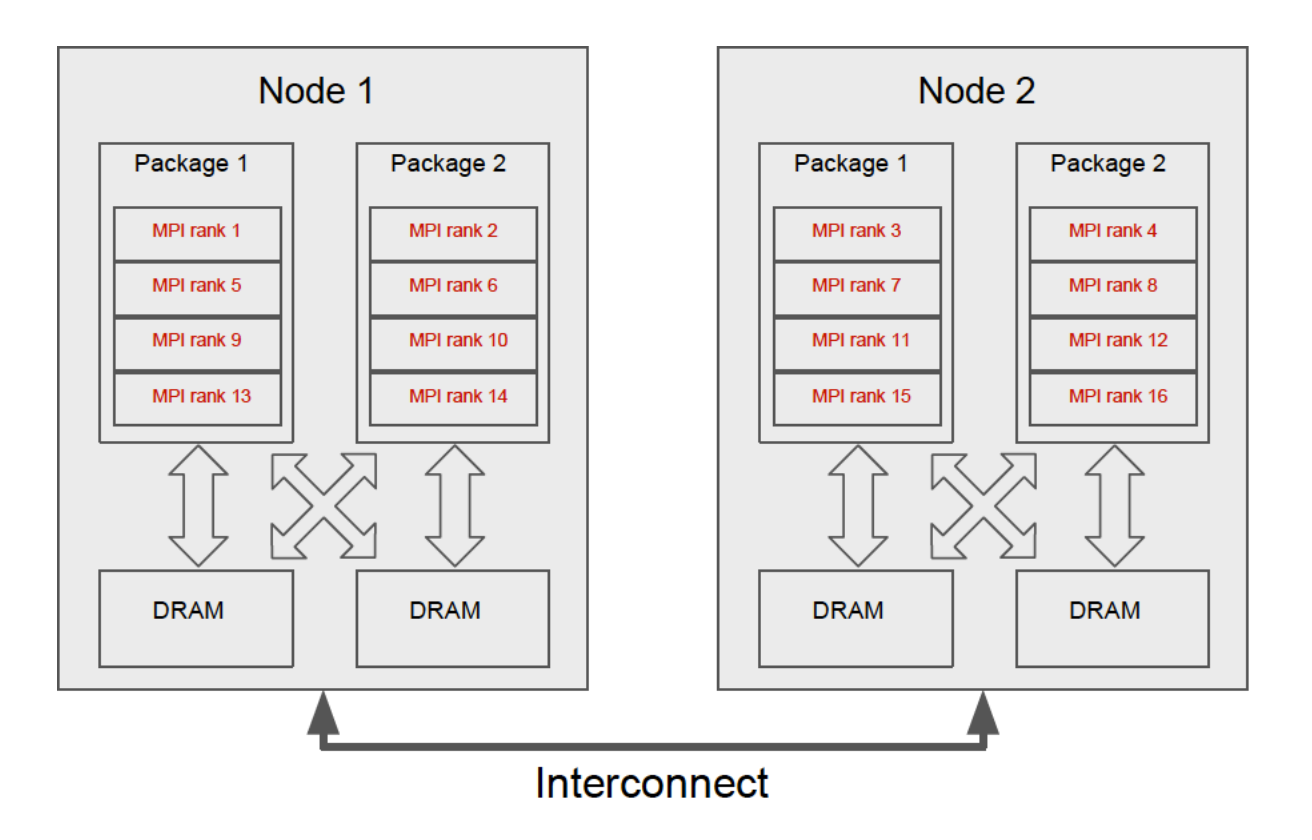

- 2 interconnected nodes
- 2 packages/node
- 4 cores/package

Bad: Distribute subsequent MPI-ranks in a round-robin fashion over the packages.

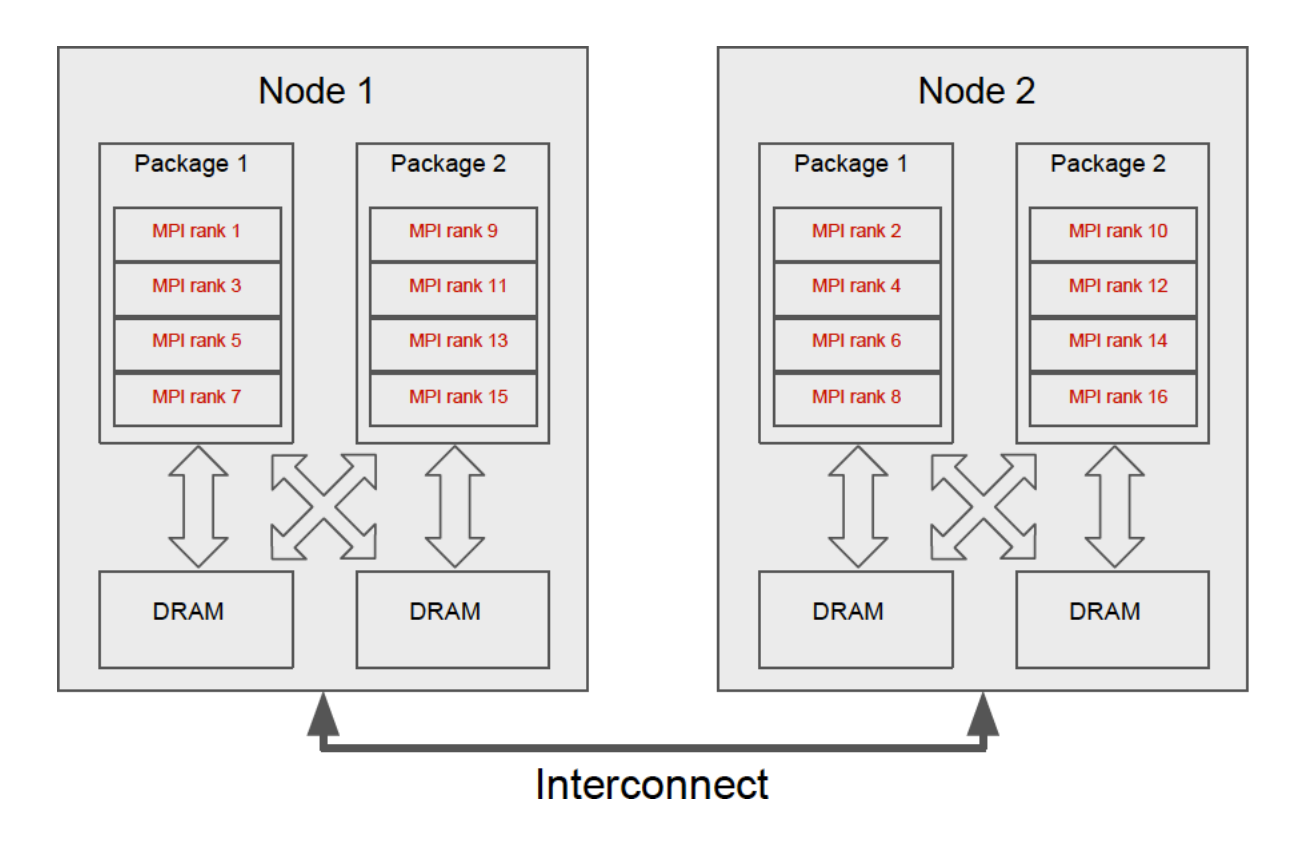

- 2 interconnected nodes
- 2 packages/node
- 4 cores/package

Worse: Distribute subsequent MPI-ranks in a round-robin fashion over the nodes.

## NCORE, KPAR, and the #-of-MPI-ranks

- *N* interconnected nodes
- 2 packages/node
- *M* cores/package
- 2*NM* MPI-ranks

Distribution "over-plane-waves": MPI-ranks that share an orbital should reside on the same node (better even on the same package).

- $NCORE = n \leq 2M$
- (2*M* / *n*) should be an integer
- Typically:  $n = M$  or  $n = M/2$

Distribution "over-**k**-points":

- KPAR =  $n \leq #$ -of-k-points (NKPTS)
- (#-of-MPI-ranks / n) should be an integer
- If memory allows:  $KPAR = NKPTS$

Distribution "over-orbitals":

- The number of orbitals (NBANDS) is such that NBANDS / (2*NM* / NCORE / KPAR) is an integer number
- $\Rightarrow$  Increasing #-of-MPI-ranks may lead to an unnecessarily large NBANDS (*i.e.*, adding "empty" orbitals)
- Some algorithms converge faster when each MPI rank owns (part of) a few orbitals (*e.g.* blocked-Davidson)
- Generally speaking: having lots of MPI ranks and very little work/data per rank is never a good idea since (all-2-all) communication becomes unreasonably expensive.

## Strong/Weak scaling (Si<sub>N</sub>)

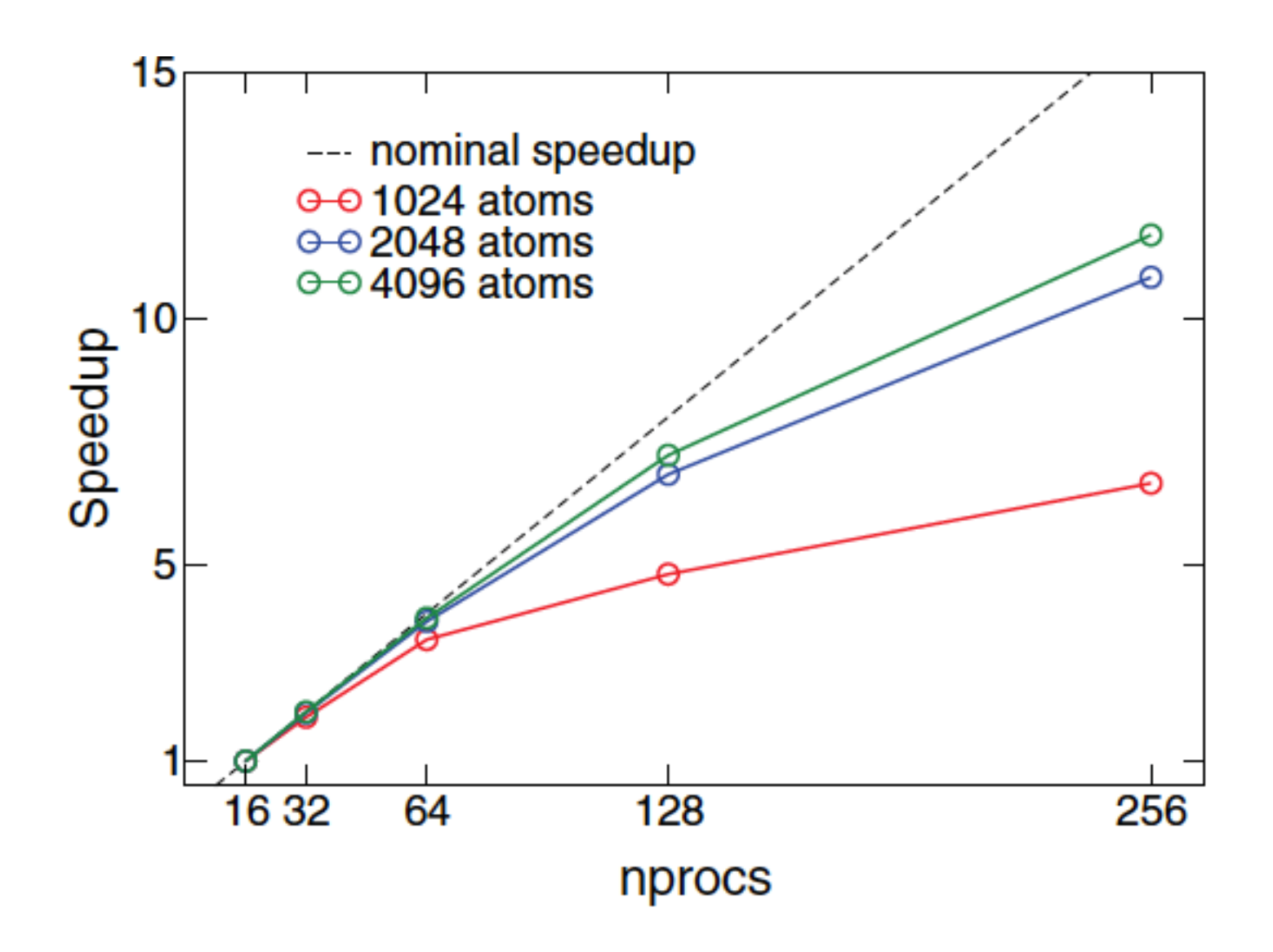

## Scaling under MPI (on a Cray XC-40)

• PBE

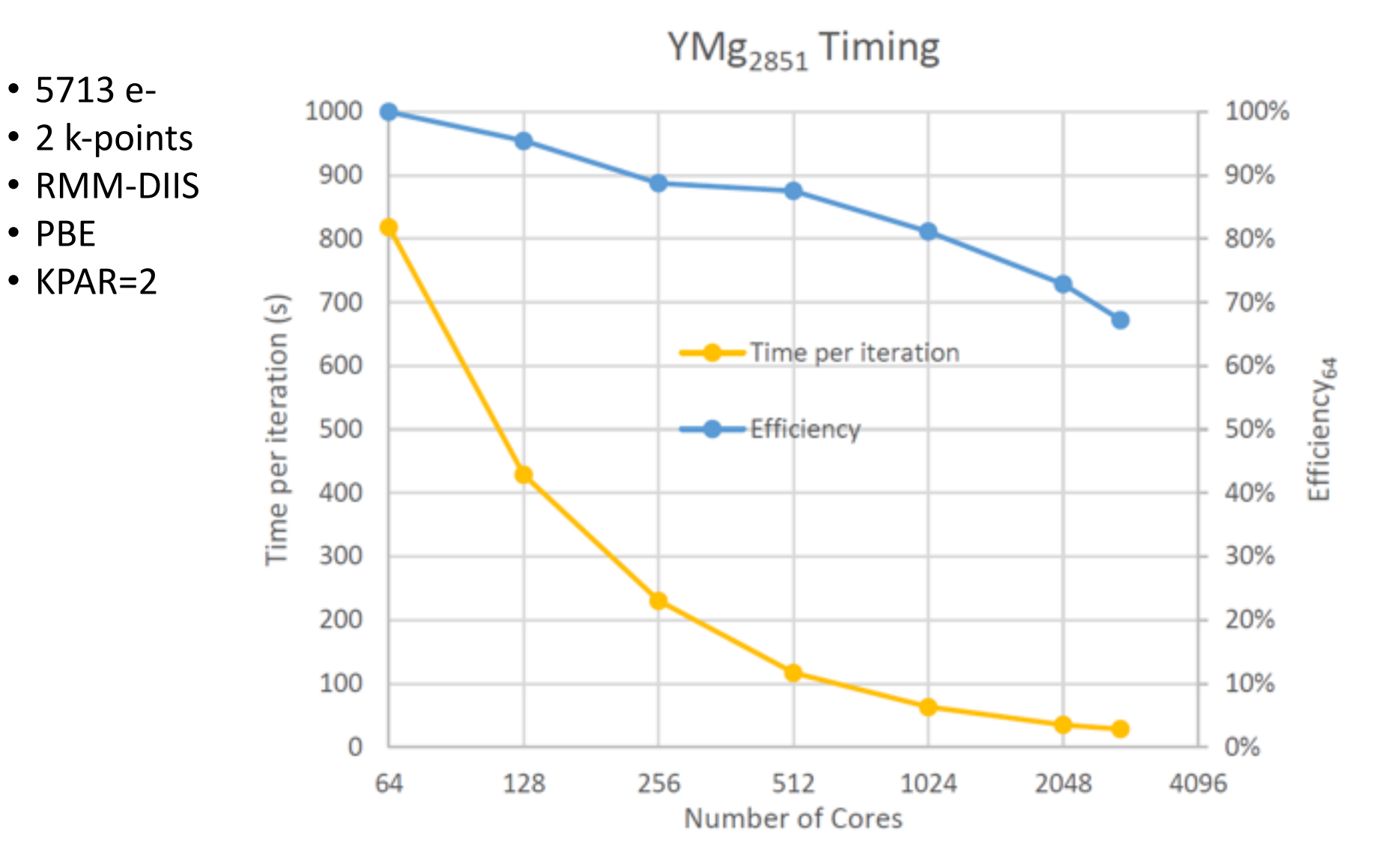

Courtesy of P. Saxe, Materials Design Inc. (and Cray).

## Scaling under MPI (on a Cray XC-40)

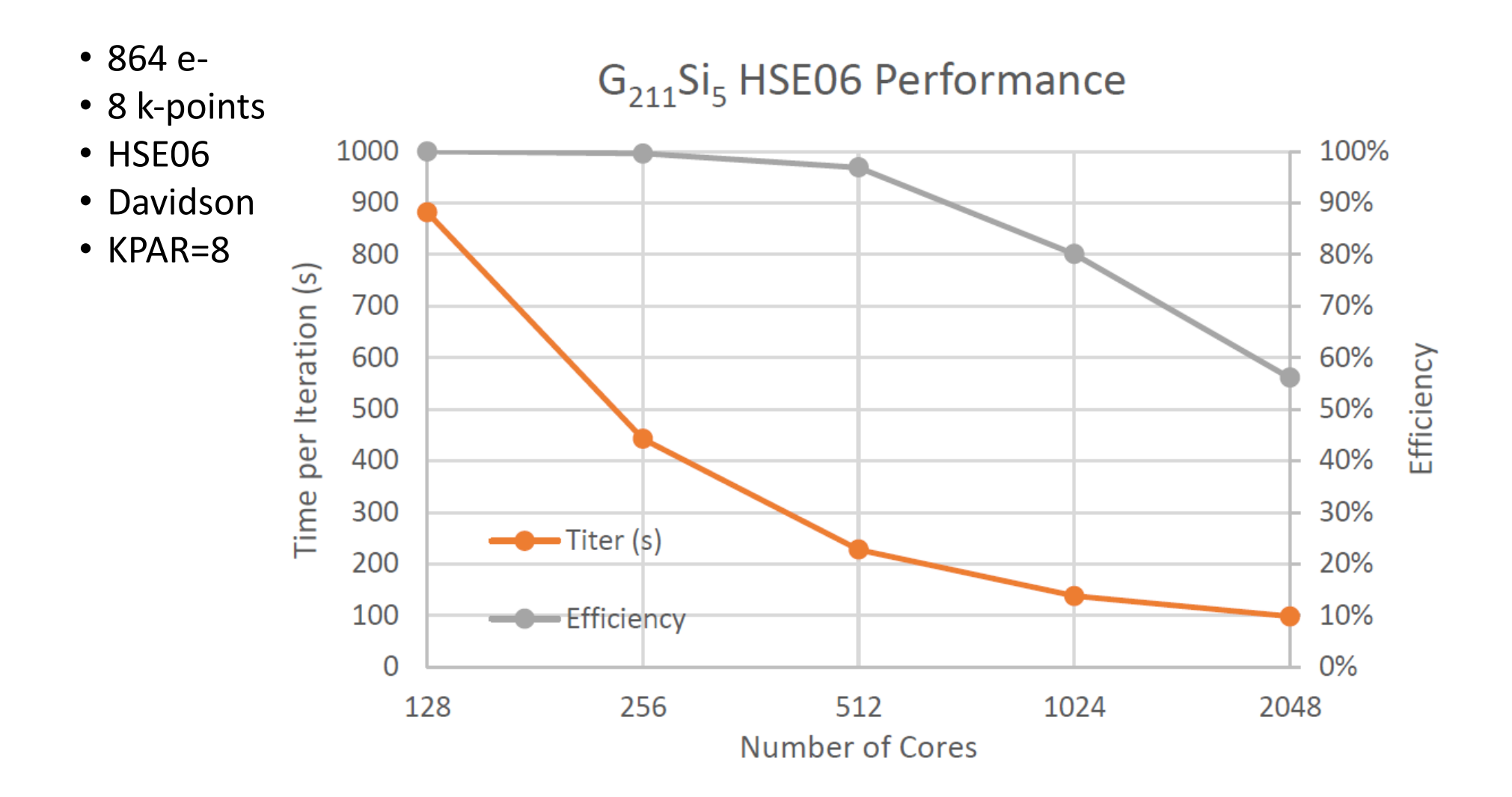

Courtesy of P. Saxe, Materials Design Inc. (and Cray).

#### Large systems

Use real-space PAW projectors (instead of reciprocal space projectors)

$$
\langle \tilde{p}_i | \tilde{\psi}_n \rangle \qquad N \qquad N^3
$$
const. 
$$
\forall i, n \qquad N^3
$$
 (real sp.) BLAS3 (DGEMM)  
LREAL= A

• If you can limit **k**-point sampling to the Gamma ( $\Gamma \equiv \mathbf{k} = \mathbf{0}$ ) point: use the "gamma-only" version of VASP

In the "gamma-only" version of VASP the orbitals are stored as real quantities in real-space:

- real-2-complex FFTs
- DGEMMs instead of 7GEMMs

## Compilation

- Fast FFTs: the FFTs from Intel's mkl-library seem to be unbeatably fast ...
- scaLAPACK for large systems
- A compiler that effectively generates AVX2 instructions and libraries (e.g. BLAS) that are optimized for AVX2 (up to 20% performance gain)

#### **The End**

# Thank you!